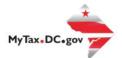

## MyTax.DC.gov User Guide: How to File a Rolling Stock Tax Return (FP-34)

Taxpayers can learn how to file the District of Columbia Railroad Rolling Stock tax return electronically at <u>MyTax.DC.gov</u> by following this step-by-step guide.

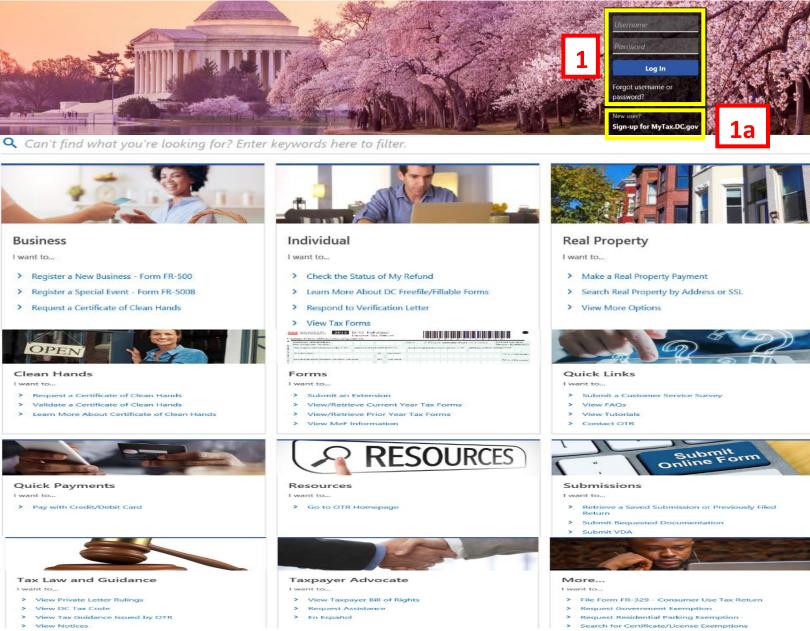

- 1. From the <u>MyTax.DC.gov</u> homepage, log in using your **Username** and **Password**.
  - a. If you are a new user, from the <u>MyTax.dc.gov</u> homepage, click on the Sign up for MyTax.dc.gov hyperlink to register.

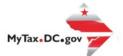

## MyTax.DC.gov User Guide: How to file a Rolling Stock Tax Return (FP-34)

| BUSINESS TEST<br>20000-91110<br>1001 4TH ST SW<br>WASHINGTON DC 20024-4517               |                                               | Welc:<br>You last logged in on Thursday, Oct 29, 20<br>Manage                   |
|------------------------------------------------------------------------------------------|-----------------------------------------------|---------------------------------------------------------------------------------|
| Favorites Summary Action Center                                                          | Settings More                                 |                                                                                 |
| Corporation Franchise Tax<br>BUSINESS TEST<br>1001 4TH ST SW<br>WASHINGTON DC 20024-4517 | Account<br>250-00075012<br>Balance<br>\$0.00  | <ul> <li>Make a Payment</li> <li>Returns</li> <li>View Other Options</li> </ul> |
| Sales & Use Tax<br>BUSINESS TEST<br>1001 4TH ST SW<br>WASHINGTON DC 20024-4517           | Account<br>350-000055010<br>Balance<br>\$0.00 | <ul> <li>Make a Payment</li> <li>Returns</li> <li>View Other Options</li> </ul> |
| Railroad Rolling Stock<br>BUSINESS TEST<br>1001 4TH ST SW<br>WASHINGTON DC 20024-4517    | Account<br>402-000065406<br>Balance<br>\$0.00 | <ul> <li>Make a Payment</li> <li>Returns</li> <li>View Other Options</li> </ul> |

2. From your homepage Summary, locate the Railroad Rolling Stock account, and click Returns

| <b>MyTax DC</b>                                                                       |                   |                                                                                  | 0 O |
|---------------------------------------------------------------------------------------|-------------------|----------------------------------------------------------------------------------|-----|
| < BUSINESS TEST                                                                       |                   |                                                                                  |     |
| Returns<br>Railroad Rolling Stock<br>402-000065406<br>BUSINESS TEST<br>Return Periods | 8alance<br>\$0.00 | <ul> <li>&gt; File an Extension</li> <li>&gt; File a Back Year Return</li> </ul> |     |
| Periods                                                                               |                   |                                                                                  | ₹   |
| Period                                                                                | Balance           |                                                                                  |     |
| 31-Dec-2019                                                                           | \$0.00            |                                                                                  |     |
| 31-Dec-2018                                                                           | \$1,000.00        | A File Return 3a                                                                 |     |

- 3. Click the Periods tab,
  - a. click the **File Return** hyperlink that has the tax liability. It will be marked with an orange hazard icon.

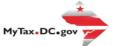

| 🔊 🥐 MyTax DC                                                                                                    |                          |                     | 2                         | • • |          |
|----------------------------------------------------------------------------------------------------|--------------------------|---------------------|---------------------------|-----|----------|
| < Returns                                                                                                    |                          |                     |                           |     |          |
| FP-34 Return                                                                                                    |                          |                     |                           |     |          |
| Railroad Rolling Stock<br>402-000065406                                                                         |                          |                     |                           |     |          |
| BUSINESS TEST                                                                                                   |                          |                     |                           |     |          |
| FP-34 Return                                                                                                    |                          |                     |                           |     |          |
| 0                                                                                                    |                          |                     |                           |     |          |
| Return Information                                                                                              |                          |                     |                           |     |          |
| ***                                                                                                    |                          |                     |                           |     |          |
| Government of the Di                                                                                            | Rolling Stock Tax Return | BUSINES             |                           |     |          |
|                                                                                                    | FP-34                    | Account ID: 402-000 | 065406                    |     |          |
| Return Information                                                                                              | FF-34                    | Account ID: 402-000 | 065406                    |     |          |
| Return Information                                                                                              |                          |                     |                           |     |          |
| Filing Month                                                                                                    | December                 | Account ID: 402-000 | 065406                    | 5   |          |
|                                                                                                    |                          |                     |                           | 5   | <br>1    |
| Filing Month<br>Tax Year Ending (YYYY) *                                                                        | December                 |                     |                           |     | -<br>la  |
| Filing Month                                                                                                    | December<br>Required     |                     | No Ye                     |     | 1a       |
| Filing Month<br>Tax Year Ending (YYYY)<br>Is this your final return?<br>Is this return being filed by a paid ta | December<br>Required     |                     | No Ye<br>No Yes           |     | 1:       |
| Filing Month<br>Tax Year Ending (YYYY) *<br>Is this your final return? *                                        | December<br>Required     |                     | No Ye                     |     | 1a       |
| Filing Month<br>Tax Year Ending (YYYY)<br>Is this your final return?<br>Is this return being filed by a paid ta | December<br>Required     |                     | No Ye<br>No Yes<br>No Yes |     | 1a<br>1a |

4. The FP-34 will appear.

a. Answer the **Return Information** questions on the right side of the screen.b. Click **Next**.

| * Interest         P3-34 Return         Riscisse Roling Stock 342:00005500 BUSINESS TEST         F2-34 Return         Factor Information         File the F2-34         File the F2-34         Business Test         Factor Information         File the F2-34         Business Test         Business Test         Busines Test         Busin                                                                                                    | <b>SR</b> MyTax DC                                                     |                           |                               |                         | 0 B               |
|----------------------------------------------------------------------------------------------------|------------------------------------------------------------------------|---------------------------|-------------------------------|-------------------------|-------------------|
| Reader Boling Stock<br>BURNESS TEST<br>F-24 Return                                                                                                    | < Returns                                                              |                           |                               |                         |                   |
| Return Information     File bit 97-34       BUSINESS TEST<br>Government of the District of Columbia     Ruling Stock Tax Return<br>PP-34     BUSINESS TEST<br>Account Di 402-000005406     Due Date: 7/31/2016       1. Miles traveled within the District of Columbia     0     0     0       2. Rate per mile     50.005909     50.0061364     50.00545455       3. Assessed value per class of cars     50.00     50.00     50.00       V     Tax Return Child Accessed Value     50.00       4. Total Accessed Value     50.00       5. Minus Exclusion     5225.00.00       6. Taxabile Value     50.00                                                                                                    | Rairoad Rolling Stock<br>402-00065406<br>BUSINESS TEST<br>FP-34 Return |                           |                               |                         |                   |
| Answer of the District of Columbia<br>Government of the District of Columbia<br>1. Miles traveled within the District of Columbia<br>2. Rate per mile<br>3. Assessed value per class of cars<br>3. Assessed value per class of cars<br>50.005<br>50.005<br>50. | -                                                                      |                           |                               |                         |                   |
| 1. Miles traveled within the District of Columbia     0     0     0       2. Rate per mile     \$0.059909     \$0.061364     \$0.054345     \$0.043453       3. Assessed value per class of cars     \$0.00     \$0.00     \$0.00     \$0.00       Total Assessed Value     \$0.00       4. Total Assessed Value     \$0.00       5. Minus Bickvision     \$225,0000       6. Taxable Value     \$0.00       7. Tax Rate     \$0.030                                                                                                    | 2016                                                                   |                           |                               |                         |                   |
| Statesper mile         Still 0005909         Still 0001364         Still 00054545         Still 00045455           3. Assessed value per class of cars         Still 000         Still 000         Still 000         Still 000           Total Assessed Value per class of cars         Still 000         Still 000         Still 0000           A Total Assessed Value         Still 0000           A Total Assessed Value         Still 0000           Still 00000           A Total Assessed Value         Still 0000           Still 00000           A Total Assessed Value         Still 0000           Still 00000           A Total Assessed Value         Still 0000           Carseade Value         Still 0000           A Total Assessed Value         Still 00000           Carseade Value         Still 00000           Carseade Value         Still 00000           Total Assessed Value         Still 00000           Carseade Value         Still 00000           Carseade Value         Carseade Value                                                                                                    |                                                                        | Fruit, Meat, Refrigerator | Hopper, Oil, Tank, Dump, Coal | Furniture, Other        | Box, Stock        |
| 3. Assessed value per class of cars         50.00         50.00         50.00         50.00         50.00           Totals           4. Total Assessed Value         50.00           5. Minus Exclusion         5225.00.00           6. Taxable Value         50.00           7. Tax Rate         0.030                                                                                                    | 1. Miles traveled within the District o                                | f Columbia 0              | 0                             | 0                       | 0                 |
| Totals           4. Total Assessed Value         \$0.00           5. Minus Exclusion         \$225,000,00           6. Taxable Value         \$0.00           7. Tax Rate         0.0340                                                                                                    | 2. Rate per mile                                                       | \$0.065909                | \$0.061364                    | \$0.054545              | \$0.045455        |
| 4. Total Assessed Value         \$0.00           5. Minus Exclusion         \$225,000,00           6. Taxable Value         \$0.00           7. Tax Rate         0.0340                                                                                                    | 3. Assessed value per class of cars                                    | \$0.00                    | \$0.00                        | \$0.00                  | \$0.00            |
| 5 Minus Exclusion         \$225,000,00           6 Taxable Value         \$2,000           7. Tax Rate         0,0340                                                                                                    |                                                                        |                           |                               | To                      | als               |
| 6. Taxable Value \$30.00<br>7. Tax Rote 0.0340                                                                                                    |                                                                        |                           |                               | 4. Total Assessed Value | \$0.00            |
| 7. Tax Rate 0.0340                                                                                                    |                                                                        |                           |                               | 5. Minus Exclusion      | \$225,000.00      |
|                                                                                                    |                                                                        |                           |                               | 6. Taxable Value        | \$0.00            |
| 8. Tax Due \$0.00                                                                                                    |                                                                        |                           |                               | 7. Tax Rate             | 0.0340            |
|                                                                                                    |                                                                        |                           |                               | 8. Tax Due              | \$0.00            |
|                                                                                                    | Cancel                                                                 |                           |                               |                         | < Previous Next > |

 On the File the FP-34 page, enter the value(s) for Miles traveled with the District of Columbia in the applicable column. If there is a Tax Due, the system will automatically calculate the liability on Line 8.

a. Click Next.

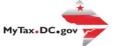

| < Returns FP-34 Return Raitroad Rolling Stock                                                                                                    |    |
|----------------------------------------------------------------------------------------------------|----|
| Railread Rolling Stock                                                                                                    |    |
| 402-000065406<br>BUSINESS TEST                                                                                                    |    |
| FP-34 Return                                                                                                    |    |
| Return Information File the FP-34 Attachments                                                                                                    |    |
| ***     Polling Stock Tax Return     BUSINESS TEST     Due Date: 7/31/2017       Government of the District of Columbia     FP-34     Account.ID: 402-000065406     Tax Period Ending: 12/31/2016 |    |
| Add Attachment<br>Type Name Description Size                                                                                                    | 6a |
| There are no attachments.                                                                                                    | Ua |
| Please attach your supporting Tax Computation Schedule.                                                                                                    |    |
| You must attach at least one schedule to continue.                                                                                                    |    |
| Cancel Cancel Next >                                                                                                    | 6b |

6. Complete the **Attachments** section.

a. Attach all applicable schedules by clicking the Add Attachment tab to the right of the screen.b. Click Next.

|   | SR MyTax DC                                                                                                    | 0 B |
|---|----------------------------------------------------------------------------------------------------|-----|
|   | < Returns                                                                                                    |     |
|   | FP-34 Return           Raitrad Rolling Stock           402-00005406           BUSINESS TEST           FP-34 Return |     |
|   | Return Information File the FP-34 Attachments Payment Options                                                      |     |
| 7 | Payment Information I would like to: * Required ~                                                                  |     |

7. From the **Payment Options** page, select the appropriate **Payment Information** from the dropdown menu bar. **Note**: You may choose **No Payment is Needed** from the drop-down menu bar when you are filing a zero return. The option **Pay Later** allows you to schedule your payment up to one year in advance. For this example, we will choose to **Pay through ACH debit**.

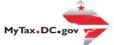

|          | <b>TR</b> MyTax DC                                                                                                    |                                                                                      | 0 O       |
|----------|----------------------------------------------------------------------------------------------------|--------------------------------------------------------------------------------------|-----------|
| <        | < Returns                                                                                                    |                                                                                      |           |
| Ra<br>40 | P-34 Return<br>alman Ralling Snock<br>22 200055406<br>USINESS TEST                                                                                         |                                                                                      |           |
| FF       | P-34 Return                                                                                                    |                                                                                      |           |
| -        | Return Information File the FP-34 Attachments                                                                                                    | Payment Options                                                                      |           |
|          | Payment Information Iwould like to: Pay Through ACH Debit  Vou can schedule a payment on or up to the due date of the neture (7/31/2017) by adjuding the p | ymert date belos.                                                                    |           |
|          | Yayment Method<br>Tara<br>Direc Debt - US Bank                                                                                                    | Payment<br>Ancoder reserves to pay off a return that has been filed.<br>Payment Data |           |
|          | Bank Account Type<br>Deecking Savings<br>Routing Number                                                                                                    | 03-Dec-2020<br>Arrount<br>\$1,035.48                                                 | 3b        |
|          | Required Populate Routing Number Account Number                                                                                                    | Conten Amount *<br>Required                                                          |           |
|          | Required                                                                                                    |                                                                                      |           |
|          | Regind<br>See the payment restrict to Associate<br>No Yes                                                                                                  |                                                                                      | 8c        |
|          | Cancel                                                                                                    | < Previous                                                                           | Sdurit OC |

Enter your bank account information into the Payment Method section including Bank Account Type, Routing Number, and Account Number. Confirm your Account Number.

 a. If you would like <u>MyTax.DC.gov</u> to store your bank account information, click Yes beneath to Save this payment for future use. For this example, we selected No.
 b. In the Payment section, choose a Payment Date. Note: When paying with an eCheck, you can choose a future payment date up to one year from the date you authorized your payment on our system. Enter the Amount of your payment and Confirm that amount.
 c. Click Submit.

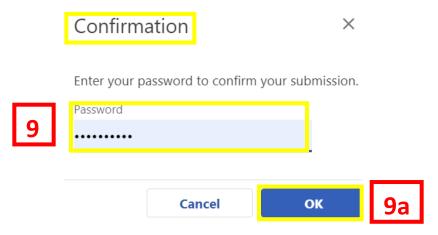

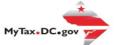

9. In the **Confirmation** pop-up window, enter your MyTax.DC.gov Password, which will act as your electronic signature.

a. Click **OK**.

| SR MyTax DC                                                                                                    | ? | θ |  |
|----------------------------------------------------------------------------------------------------|---|---|--|
| < Returns                                                                                                    |   |   |  |
| Confirmation Vour return has been successfully submitted to the District of Columbia Office of Tax and Revenue Please print a copy of this page for your records. Vour request confirmation number is 0.000-054-449. Please retain your confirmation number for future reference. Ta Type: IF Pla4-Rolling Stock Tax Return Field for: W100-05406 Balance Due: 9000 Stock To Balance Due: 9000 Contact Us: (202) 759-1946 e-services.oft@ccgov |   |   |  |

10. A **Confirmation** page displays. To obtain a printed copy of this page, click **Printable View**. Otherwise, click **OK**.